Подписан: Ситникова Галина Федоровна Дата: 2022.09.15 10: 11:00+07'00' Ситникова Галина Федоровна

> Муниципальное бюджетное общеобразовательное учреждение Московская средняя общеобразовательная школа имени Ивана Ярыгина

#### СОГЛАСОВАНО

Заместитель директора по УВР

\_\_\_\_\_\_\_\_\_\_\_\_\_\_\_\_\_ Ситникова А.В.

« $\qquad \qquad$   $\qquad \qquad$   $\qquad$ 

УТВЕРЖДАЮ:

Директор МБОУ Московской средней школы им. Ивана Ярыгина \_\_\_\_\_\_\_\_\_\_\_\_\_\_ Ситникова Г.Ф.

Приказ  $\mathcal{N}_2$  от « $\rightarrow$  2022 г.

#### **РАБОЧАЯ ПРОГРАММА**

### **Дополнительного образования**

#### **технического направления**

# **с использованием оборудования «ТОЧКИ РОСТА»**

# **«Основы робототехники с DOBOT»**

# **Срок освоения: 1 год**

**Разработчик программы**

учитель физики и информатики Кашина Ирина Анатольевна

# **1. Пояснительнаязаписка**

Настоящая программа «Основы робототехники с DOBOT» разработана согласно требованиям следующих нормативных документов:

- ФедеральныйзаконРоссийскойФедерацииот29декабря2012г.№ 273-ФЗ «Об образовании в Российской Федерации» (с изм. и доп., вступ. в силу с 01.08.2020);

- ПриказМинистерствапросвещенияРФ№196от09.11.2018г.«Об утверждении порядка организации и осуществления образовательной деятельности по дополнительным общеобразовательным программам»;

- РаспоряжениеМинистерствапросвещенияРФ№P-23от1марта2019 года "«Об утверждении методических рекомендаций по созданию мест для реализации основных и дополнительных общеобразовательных программ цифрового, естественнонаучного, технического и гуманитарного профилей в образовательных организациях, расположенных в сельской местности и малых городах, и дистанционных программ обучения определенных категорий обучающихся, в том числе на базе сетевого взаимодействия»";

- Постановление Главного государственного санитарного врача Российской Федерации от 30 июня 2020 г. №16

- «Санитарно эпидемиологические требования к устройству, содержанию и организации работы образовательных организаций и других объектов социальной инфраструктуры для детей и молодежи в условиях распространения новой корона вирусной инфекции (COVID-19)»;

# **Направленность программы.**

Программа «Основы робототехники с DOBOT» является технической.

#### **Актуальность дополнительной образовательной программы.**

В настоящее время автоматизация достигла такого уровня, при котором технические объекты выполняют не только функции по обработке материальных предметов, но и начинают выполнять обслуживание и планирование. Человекоподобные роботы уже выполняют функции секретарей и гидов. Робототехника уже выделена в отдельную отрасль.

Робототехника-это проектирование, конструирование и программирование всевозможных интеллектуальных механизмов - роботов, имеющих модульную структуру и обладающих мощными контроллерами.

Сегодня человечество практически вплотную подошло к тому моменту, когда роботы будут использоваться во всех сферах жизнедеятельности.

Поэтому курсы робототехники и компьютерного программирования необходимо вводить в образовательные учреждения.

Изучение робототехники позволяет решить задачи, которые стоят перединформатикойкакучебнымпредме-

том.Аименно,рассмотрениелинииалгоритмизацияипрограммирование, исполнитель, основы логикии логические основы компьютера.

Также изучение робототехники возможно в курсе математики

(реализация основных математических операций, конструи рование роботов), технологии (конструирование роботов, как по стандартным сборкам, так и произвольно), физики (сборка деталей конструктора, необходимых для движения роботашасси).

На занятиях по робототехнике осуществляется работа с образовательным роботизированным манипулятором (ОРМ) серии «DOBOT Magician». Для создания программы, по которой будет действовать модель, используется современный специальный язык программирования Pyton, а также его графический аналог.

#### Ценностные ориентиры курса.

Платформа ОРМ «DOBOTMagician» позволяет школьникам в форме познавательной игры узнать многие важные идеи и развить необходимые в дальнейшей жизни навыки. Робот поможет в рамках изучения данной темы понять основы робототехники, наглядно реализовать сложные алгоритмы, рассмотреть вопросы, связанные с автоматизацией производственных процессов и процессов управления. Робот рассматривается в рамках концепции исполнителя, которая использукурсе информатики изучениипрограммировается  $\overline{B}$ при ния. Однаковотличие отмноже стватрадиционных учебных исполнителей, которые помогают обучающимся разобраться в довольно сложной теме, роботы действуют в реальном мире, что не только увеличивает мотивационную составляющую изучаемого материала, но вносит в него исследовательский компонент.

Занятияпопрограммеформируютспециальныетехническиеумения, развиваютаккуратность, усидчивость, организованность, нацеленностьна результат.

Техническое творчество-мощный инструмент синтеза знаний, закладывающий прочные основы системного мышления. Таким образом, инженерное творчество и лабораторные исследования-многогранная деятельность, которая призванает ать составной часть юповседневной жизни каждого обучающегося.

# Отличительные особенности.

Программа «Основы робототехники с DOBOT» предполагает использование компьютеров совместно с конструкторами. Важно отметить, что компьютер используется как средство управления моделью;его использование направлено на составление управляющих алгоритмов для собранных моделей. Учащиеся получают представление об особенностях составления программ управления, автоматизации механизмов, моделировании работы систем. Методические особенности реализации программы предполагают сочетание возможности развития индивидуальных творческих способностей и формирование умений взаимодействовать в коллективе, работать в группе.

Работа с ОРМ «DOBOTMagician» позволяет обучающимся в форме познавательной игры узнать многие важные идеи и развить необходимые в дальнейшей жизни навыки. Учебный процесс начинаться с простейшей игровой формы, благодаря наличию джойстика. Следующий шаг - основы программирования, сначала в блочном редакторе, потом скрипты.  $\mathbf{M}$ Столь a наглядноеиинтерактивноеобучениенамногоэффективнееработыс "сухим" кодом,

особенно в самом начале.

Также имеется возможность подключения разнообразной периферии. Это могут быть всевозможные датчики. сервоприводы  $\overline{M}$ шаговые лвигатели. светодиодныеприборыимножестводругихэлектронных устройств, включая микрокомпьютеры и микроконтроллерные платформы, такие как Arduino.

# Адресат общеразвивающей программы.

Возраст детей, участвующих в реализации программы: 11-14 лет.

Уровень освоения программы-базовый.

# Объем и срок освоения программы.

Изучение курса рассчитано на 35 часов. Срок реализации – 1 год.

Формаобучения- очная, принеобходимостивозможенпереходна дистанционную форму обучения.

Режим занятий основывается на санитарно-эпидемиологических правилахинормативах 2.4.4.1251-03: групповые занятия проводятся 1 разв неделю по1часу. Продолжительность одного занятия – 45 минут. Предусмотрены перерывы между занятиями на отлых.

# Цель и задачи общеразвивающей программы

Цель: создание условий для развития научно-технического и творческого потенциала личности ребёнка путём организации его

деятельностивпроцессеинтеграцииначальногоинженерно-технического конструирования и основ робототехники.

### Задачи:

Обучающие:

- Познакомить обучающихся с назначением и применением роботовманипуляторов;
- Познакомить с функциональной и структурной схемой манипулятора;
- познакомитьсконструктивным, аппаратнымисполнениемОРМ

«DOBOTMagician» и соответствующей терминологией;

- помочь изучить приложение «DobotStudio» (идр. приложения) для работы с OPM:
- помочь изучить основы управления в ручном и автономном режиме ОРМ и макетом промышленной производственной ячейки;
- помочь изучить базовые понятия алгоритмизации и программирования с использованием OPM«DOBOTMagician»;

• обучить основным этапам графического программирования в среде «DobotBlockly»;

- обучить основам текстового программирования;
- оказать содействие в понимания правил составления программы управления роботами;
- обучить основам 3D моделирования и печати;
- обучить основам компьютерной графики и лазерной резки;
- обучить основам электронного музицирования.

Развивающие:

- развивать творческие способности и логическое мышление обучающихся;
- развивать умение выстраивать гипотезу и сопоставлять с полученным результатом;
- развивать умения работать по предложенным заданиями самостоятельно;
- развивать умения творчески подходить к решению задачи;
- развивать применение знаний из различных областей знаний;
- развивать умения излагать мысли в четкой логической последовательности,отстаиватьсвоюточкузрения,анализировать ситуацию и самостоятельно находить ответы на вопросы путем логических рассуждений;
- получать навыки проведения физического эксперимента;
- развить навык уверенного пользования приложением «DobotStudio» (и др. приложения) для работы с ОРМ.

Воспитательные:

- воспитывать аккуратность и дисциплинированность при выполнении работы;
- способствовать формированию положительной мотивации к трудовой деятельности;
- способствовать формированию опыта совместного и индивидуального творчества при выполнении командных заданий;
- воспитывать трудолюбие, уважение к труду;
- воспитывать чувство патриотизма, гражданственности, удовлетворения за достижения отечественной науки и техники.

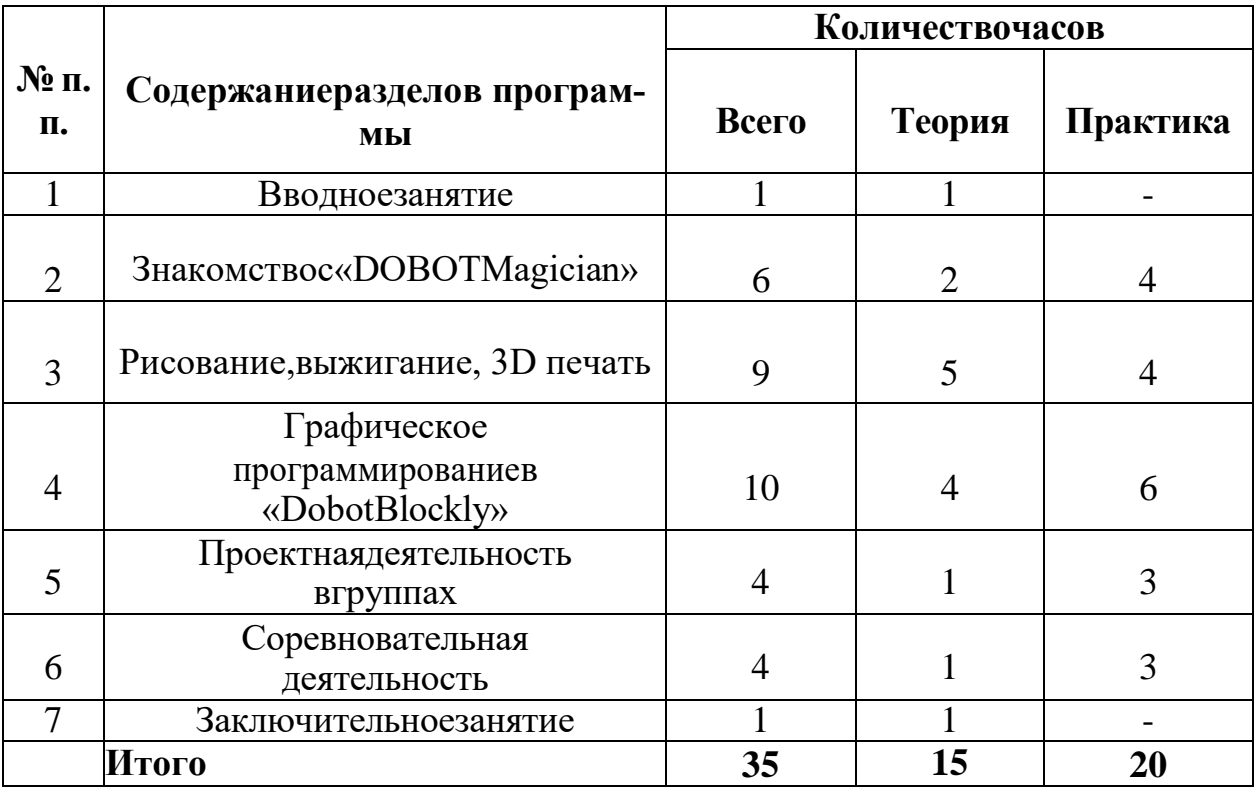

# **2. Содержание программы**

# Вводное занятие. (1 ч.)

Вводный инструктаж по технике безопасности. Представление ороботахиробототехнике. Ззаконаробототехники. Роль робототехники  $\mathbf{B}$ современном  $MH$ ре. STEM. Робототехника и инженерия Разновидности робототехнических констразличных рукторов производителей. Знакомствоспорядкомипланомработынаучебныйгод. Входное тестирование.

# Раздел1.Знакомствос«DOBOTMagician». (6ч.)

Тема1.1.Знакомствосроботомманипулятором Dobotиего оборудованием. (4 ч.) Теория: изучение устройствароботамани пулятора «DOBOTMagician». Практика: овладеть тремяспособами управления робота манипулятора. Тема1.2. Пультуправления ирежимобучения. (2ч.) Теория: изучение установкуипринципработымеханическогозахвата. Практика: освоениеподключениепультауправления.

# Раздел2. Рисование, выжигание, 3 Опечать. (9ч.)

Тема2.1. Письмоирисование. Графический ключ. (3ч.)

Теория: изучение установки «DOBOT Magician» с точки зрения

принципаработпорисованиюизображенийинаписаниютекста. Захватдля пишущего инструмента.

Практика: освоениеуправлениеврежимеписьмаирисования.

Тема2.2. Подготовкамакетаигравировкалазером. (3ч.)

Теория: изучение установки«DOBOT Magician»сточкизрения принципа работы по лазерной гравировке.

Практика: освоение управление врежиме лазерной гравировки.

Тема2.2.3 Dпечать. (3ч.)

Теория: ознакомление сосновнымитехнологиямиЗ Dпечати.

Практика: освоение установки и управления врежиме 3 Опринтера.

# Раздел3. Графическоепрограммированиев«DobotBlockly». (10ч.)

Тема3.1.Знакомствосграфическойсредойпрограммирования. (3 ч.)

Теория: освоениеграфическогопрограммированиявсреде программирования «DobotBlockly».

Практика: составлениепрограммыдляперемещения объектов.

Тема3.2. Автоматическаяштамповкапечати. (1ч.)

Теория: изучениелогические блокитипа «Цикл».

Практика: составлениепрограммыдляавтоматическойштамповки печати. Тема3.3. Домино. (1ч.)

Теория: изучение составления программы для создания элементов домино.

*Практика:*выполнениеавтоматическогоперемещенияэлементов домино.

Тема3.4.Программасотложеннымстартом.(1ч.)

*Теория:*изучениеблоковдоступапрограммыксистемномувремени компьютера. *Практика:*составлениепрограммыперемещенияобъектас отложенным стартом. Тема3.5.Музыка.(1ч.)

*Теория:*повторениетиповфункциональныхблоковиихосновные возможности.

*Практика:*составлениепрограммыдляавтоматическогопроигрывания мелодии. Тема3.6.Подключениесветодиодов.(1ч.)

*Теория:*изучениеосновыэлектроники.Внешниеинтерфейсы.

*Практика:*составлениепрограммдлясветодиодов.

Тема3.7.Штамповкапечатинаконвейере.(1ч.)

*Теория:* изучение возможности конвейера.

*Практика:* составление программыдляавтоматическойштамповки печати.

Тема3.8.Укладкапредметовсконвейера.(1ч.)

*Теория:*освоениепринциповуправленияконвейернойлентой.

*Практика:* составление программыдляавтоматическойукладки предметов.

# **Раздел 4. Проектная деятельность в группах. (4 ч.)**

Тема4.1.Выработкаиутверждениетемпроектов.(1ч.)

Тема4.2.Настройка роботаивыполнениепроекта(индивидуальные или групповые проекты обучающихся). (1 ч.)

Тема4.3.Презентацияпроектов.Выставка.(2ч.)

*Теория:*изучениеилиповторениеосновпроектнойдеятельности, требований и правил подготовки проекта.

*Практика:*разработкасобственныхмоделейроботоввгруппах.

Выработкаиутверждениетемы,врамкахкоторойбудетреализовываться проект.Конструирование модели,ее программирование группой разработчиков. Презентация моделей. Выставка.

#### **Раздел5.Соревновательнаядеятельность.(4ч.)**

Тема5.1.Созданиеуправляющейпрограммыипрограммирование ОРМ для соревнования. Командные соревнования. (4 ч.)

*Теория:*выработкасвоихправилилиизучениепринятыхправил существующих видов соревнований.

*Практика:*проведениесоревнованияпоробототехникемежду командами.

#### **Заключительноезанятие(1ч.)**

Завершениеучебногогода: аттестация, подведениеитогов, поощрение активных участников объединения.Краткое ознакомление с возможностью (с планом)занятий на будущий учебный год.Приглашение к самостоятельному изучению каких-либо тем и сбору материала в период летних каникул.

Планируемые результаты

#### Личностныерезультаты:

• критическое отношение кинформациииизбирательностьеё восприятия;

• осмыслениемотивовсвоихдействийпривыполнениизаданий;

• развитие любознательности, сообразительности при выполнении

разнообразных заданий проблемногои эвристического характера;

• развитиевнимательности, настойчивости, целеустремленности, умения преодолевать трудности-качеств весьма важных в практической деятельности любого человека;

• развитие самостоятельности суждений, независимостии нестандартности мышления;

• воспитание чувства справедливости, ответственности;

• началопрофессиональногосамоопределения, ознакомление смиром профессий, связанных с робототехникой.

#### Метапредметныерезультаты:

Регулятивные универсальные учебные действия:

• уметьинженерноитворческимыслить;

• приниматьисохранять учебную задачу;

• планироватьпоследовательностьшаговалгоритмадлядостижения цели;

• формировать умения ставить цель-создание творческой работы, планировать достижение этой цели;

• осуществлятьитоговыйипошаговыйконтрольпорезультату;

• адекватновосприниматьоценкупедагога;

• различатьспособирезультатдействия;

• вносить коррективы в действия в случае расхождения результата

решениязадачинаосновеее оценкии учетах арактерасделанных ошибок;

• всотрудничествеспедагогомставитьновые учебные задачи;

• проявлятьпознавательную инициативувуче бном сотрудничестве;

• осваиватьспособырешенияпроблемтворческогохарактерав жизненных ситуацияx:

• уметьработатьнадпроектомвкоманде, эффективнораспределять обязанности.

• оценивать получающийся творческий продукт и соотносить его с изначальнымзамыслом, выполнять понеобходимостикоррекциили бо продукта, либо замысла. Познавательные универсальные учебные действия: осуществлять поискинформацииви

ндивидуальныхинформационных архивах учащегося, информационной среде образовательного учреждения, в федеральных хранилищах информационных образовательных ресурсов;

• использовать средства информационных и коммуникационных технологийдлярешениякоммуникативных, познавательныхи творческих задач;

• ориентироваться наразнообразиеспособоврешениязадач;

• осуществлять анализобъектовсвыделением существенных и несущественных при-

знаков;

• проводитьсравнение, классификацию позаданным критериям;

• строитьлогическиерассуждениявформесвязипростыхсужденийоб объекте;

• устанавливать аналогии, причинно-следственные связи;

• уметьисследоватьпроблемыпутёммоделирования, измерения, создания и регулирования программ;

• моделировать, преобразовывать объект из чувственной формы в модель, гдевыделены существенные характеристики объекта (пространственнографическая или знаково-символическая);

• синтезировать, составлять целое из частей, в том числе

самостоятельноедостраиваниесвосполнениемнедостающих компонентов;

• выбирать основания и критерии для сравнения, классификации объектов;

Коммуникативныеуниверсальныеучебные действия:

• аргументироватьсвоюточкузрениянавыбороснованийикритериев привыделениипризнаков, сравнении и классификации объектов;

• выслушиватьсобеседникаивестидиалог;

• признаватьвозможностьсуществованияразличныхточекзренияи права каждого иметь свою;

• планироватьучебноесотрудничествосучителемисверстниками-

определятьцели, функцийучастников, способов взаимодействия;

• осуществлятьпостановкувопросов-инициативноесотрудничествов поиске  $\boldsymbol{\mathrm{M}}$ сборе информации;

• разрешать конфликты выявление, идентификацияпроблемы, поиски оценкаальтернативныхспособовразрешенияконфликта, принятие решения и его реализация;

• управлятьповедениемпартнера-контроль, коррекция, оценкаего действий;

• уметьсдостаточнойполнотойиточностьювыражатьсвоимыслив соответствии с задачами и условиями коммуникации;

• владетьмонологическойидиалогическойформами речи.

#### Предметныерезультаты:

Поокончанииобученияучащиесядолжны

знать:

- назначение и применениероботов-манипуляторов;
- правилабезопаснойработы(вт. ч. скомпьютеромиОРМ «DOBOT Magician»);
- основные компоненты ОРМ« DOBOT Magician»;
- конструктивные особенностидополнительного оборудования ОРМ;

Blockly», включающую всебя гра-• компьютерную среду«Dobot

фический язык программирования;

- основные этапыпрограммирования;
- способыпередачиуправляющей программыв контроллерОРМ

«DOBOTMagician»;

• приемынастройкипрограммной среды «DobotStudio»иаппаратной частиОРМ «DOBOTMagician» сиспользованиемспециальных элементов, и других объектов и  $T.Z.$ ;

• способыуправлениявручномиавтономномрежимеОРМимакетом промышленной производственной ячейки;

• основныеалгоритмическиеконструкции, этапырешениязадачс использованием **GBM.** 

#### үметь:

- настраиватьОРМнаосноветехническойдокументации;
- демонстрироватьтехническиевозможностиОРМ«DOBOTMagician»;
- управлятьвручномиавтономномрежимеОРМимакетом промышленной производственной ячейки;

• применятьполученныезнания,приемыиопытприиспользовании дополнительного навесного оборудования;

- составлять алгоритмы управления робота, записывать их в виде программ в среде программирования «DobotBlockly»;
- использоватьосновные алгоритмические конструкциидлярешения задач;
- использовать термины:исполнитель, алгоритм, программа;
- определятьрезультатвыполнениязаданногоалгоритма;
- корректироватьпрограммыпринеобходимости;
- самостоятельнорешатьтехническиезадачивпроцессеуправления роботом;
- работатьсосхемами, слитературой, сжурналами, скаталогами, в интернете (изучать и обрабатывать информацию);
- применятьполученные знанияв практической деятельности.

#### владетьнавыками:

- работысроботами;
- работы в среде программирования «DobotBlockly» идругих редакторах ко-

ДОВ. Способыпроверкирезультатов.

#### Формыподведенияитоговреализациидополнительной программы.

Подведениеитоговреализуетсяврамкахследующихмероприятий: защита результатов выполнения заданий, групповые соревнования.

#### Формыдемонстрациирезультатовобучения.

Представлениерезультатов образовательной деятельности пройдет в

формепубличнойпрезентациирешенийзаданийкомандамиипоследующих ответов, выступающих на вопросы наставника и других команд.

#### Формыдиагностикирезультатовобучения.

Беседа, тестирование, опроснаблюдение, практическиеработы.

# **Календарно-тематическое планирование**

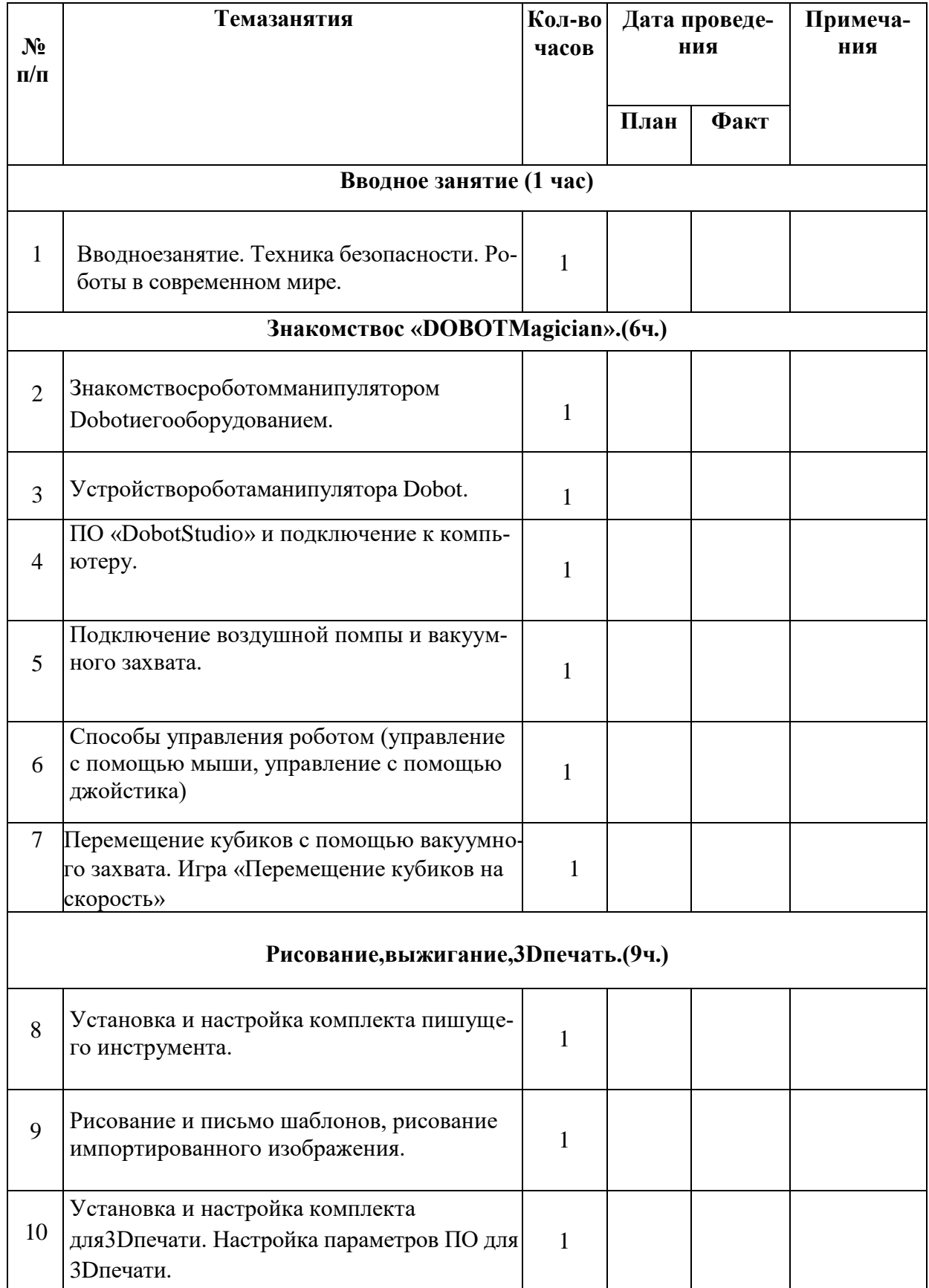

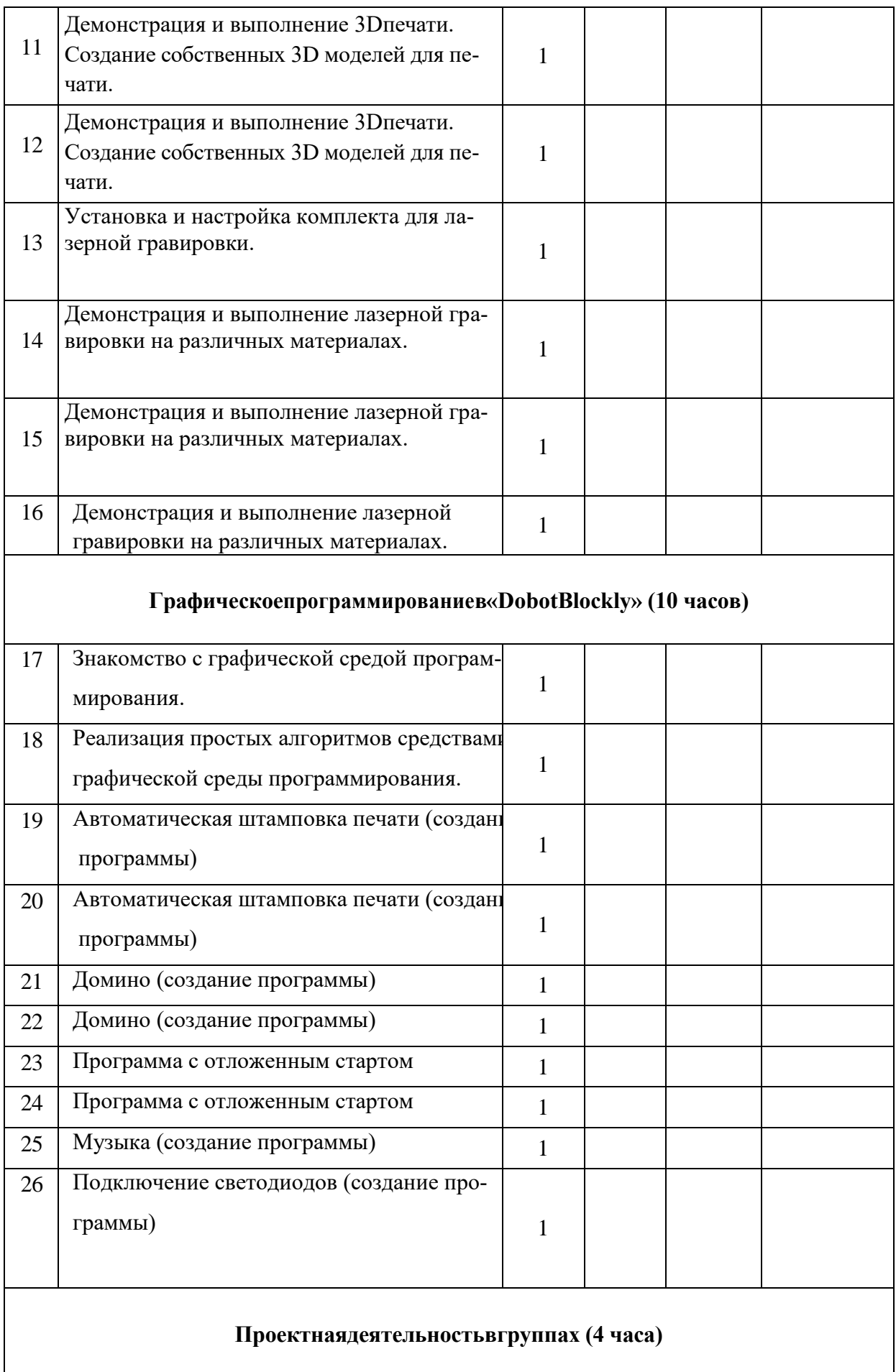

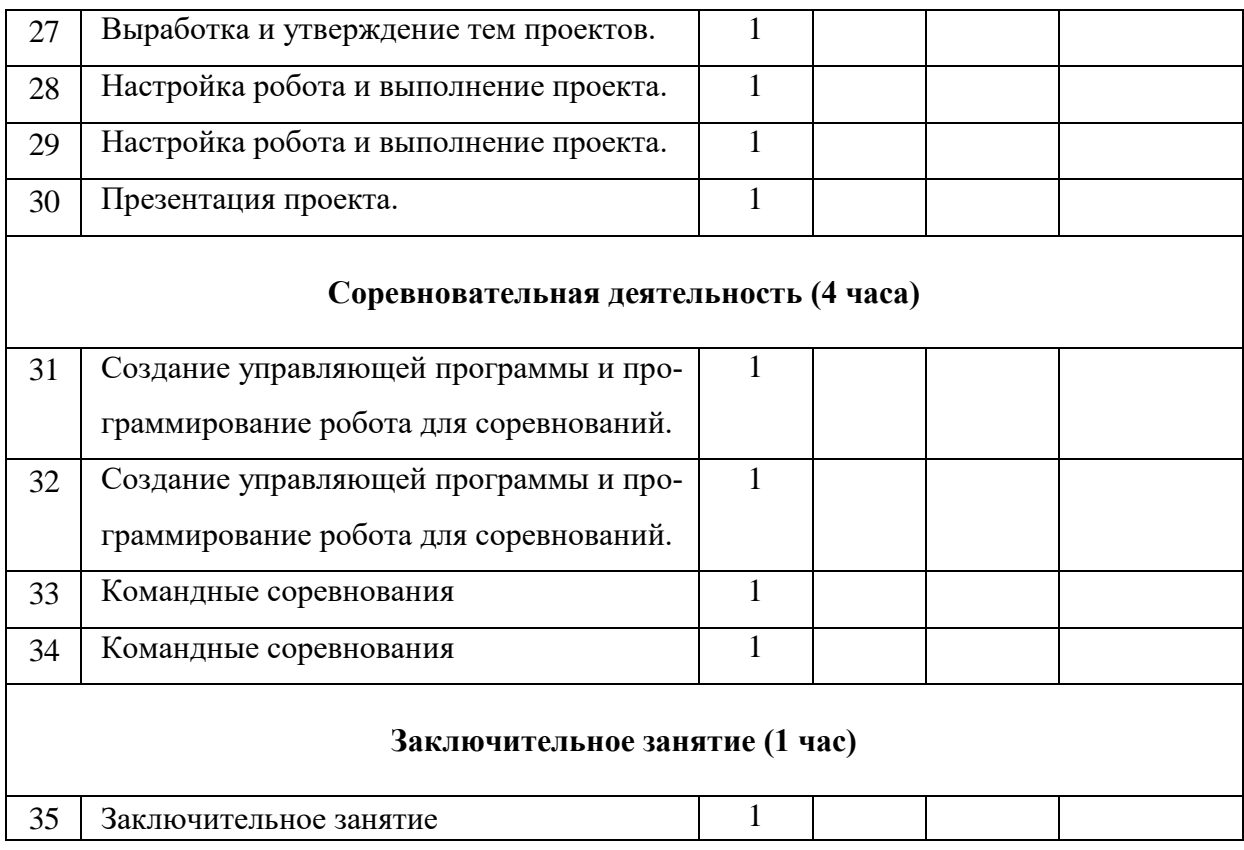